## **Demandes**

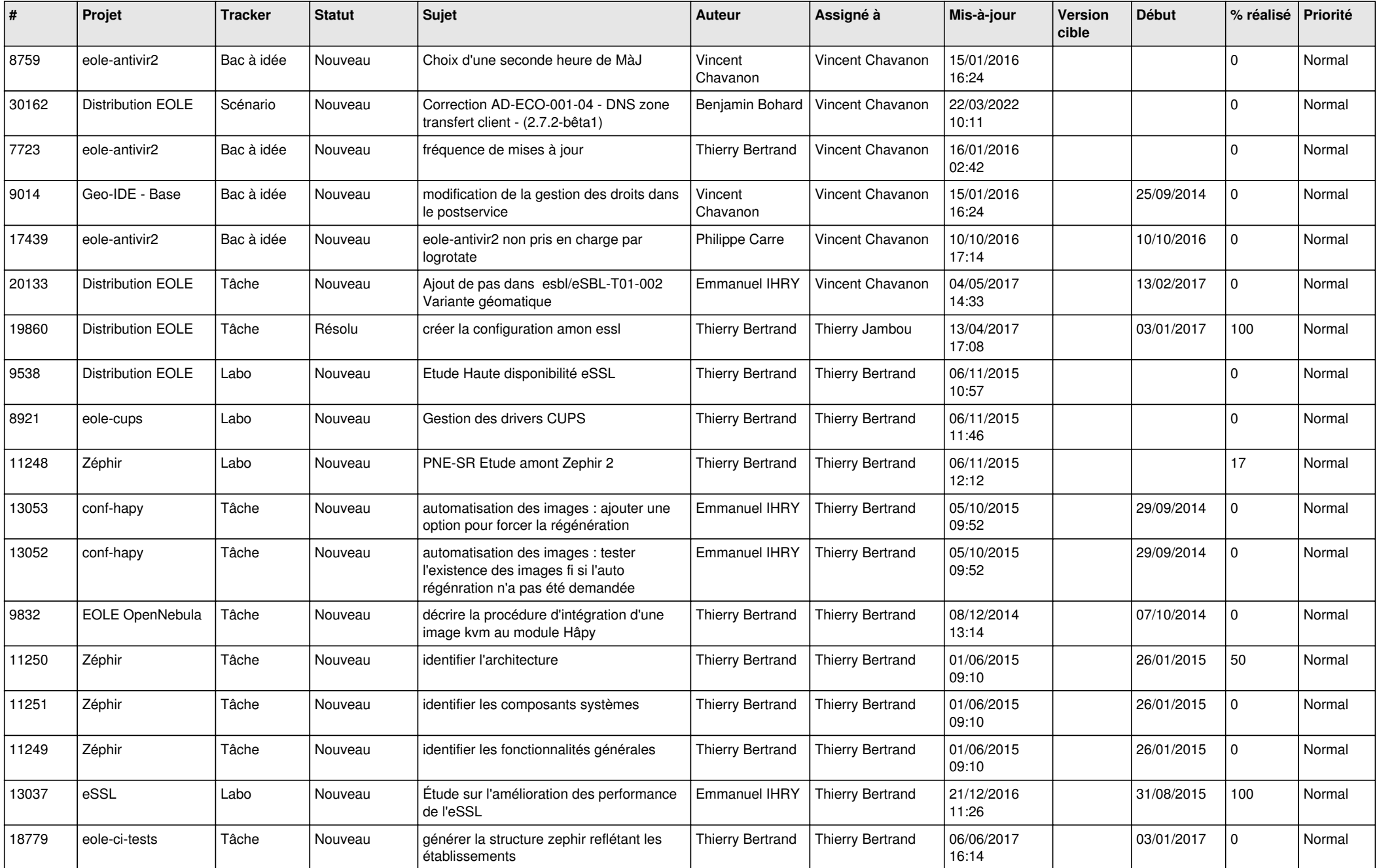

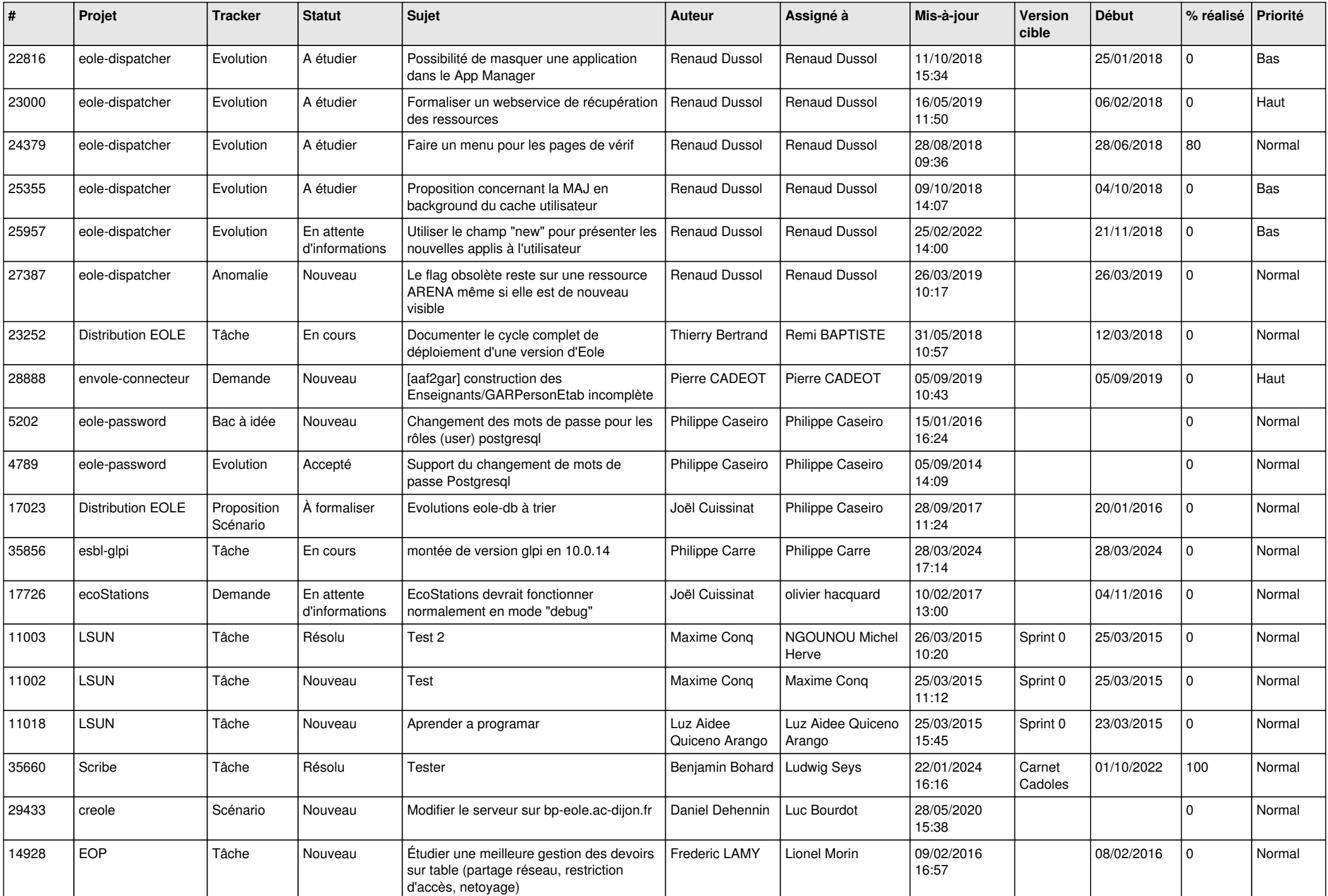

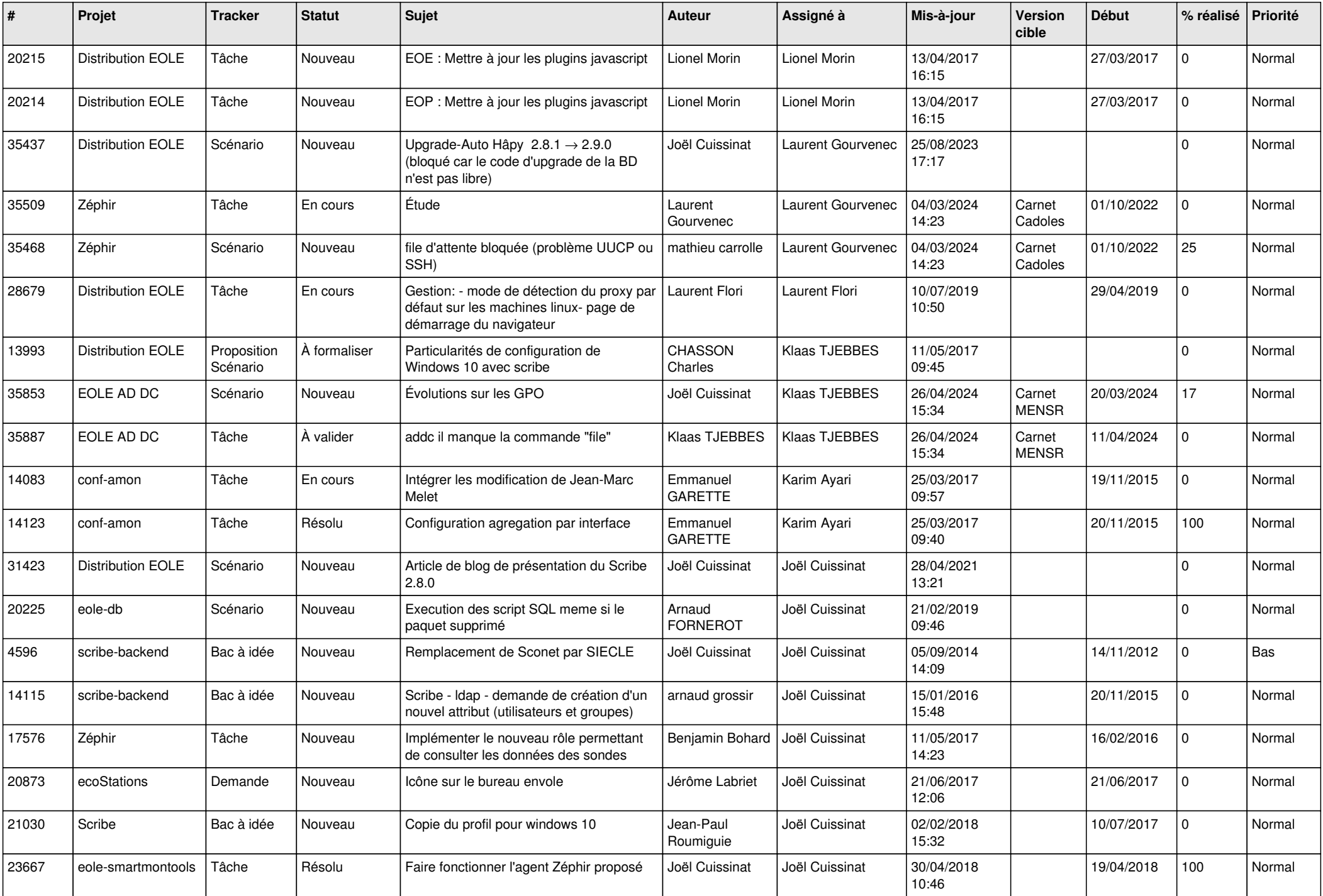

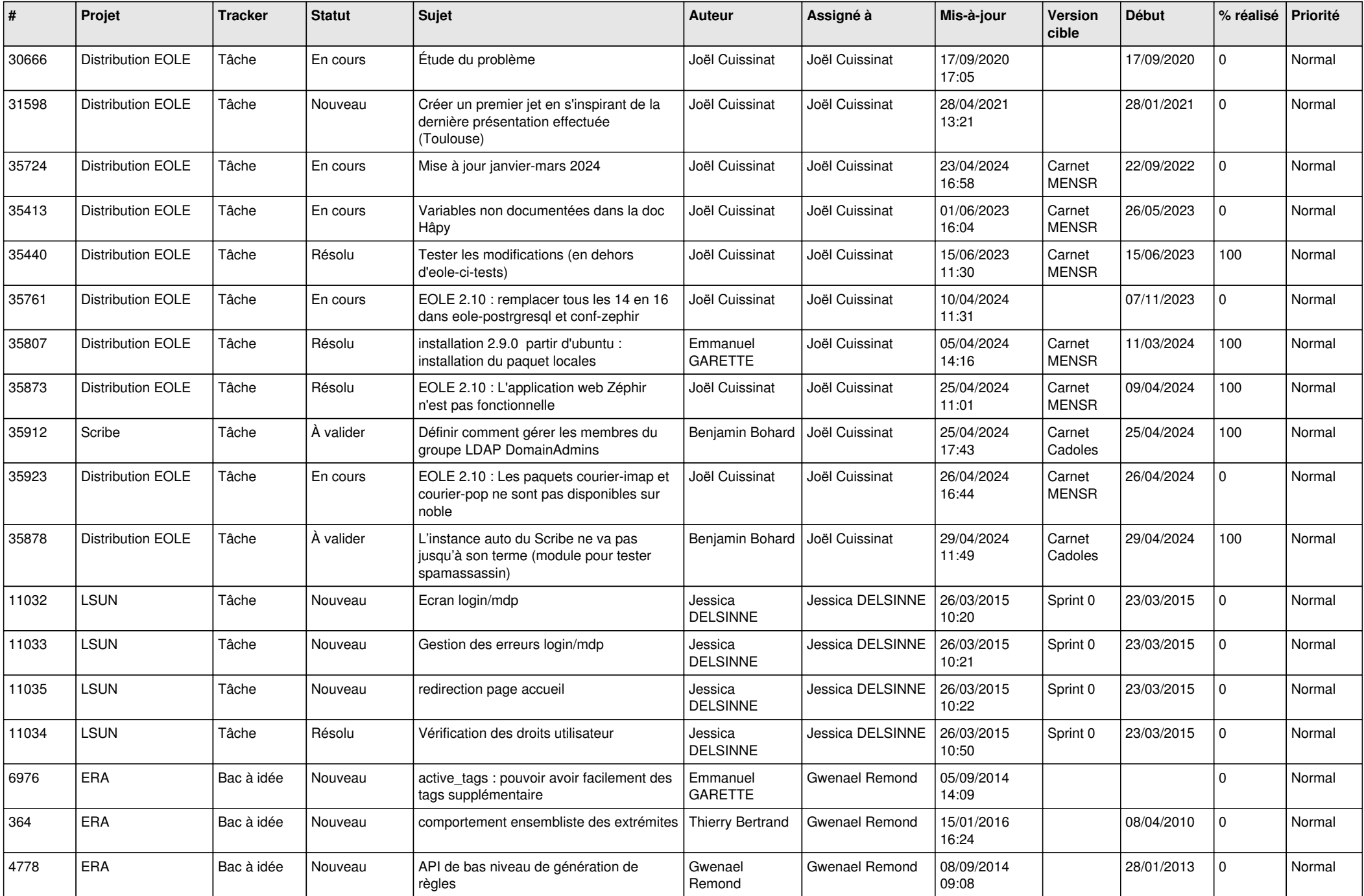

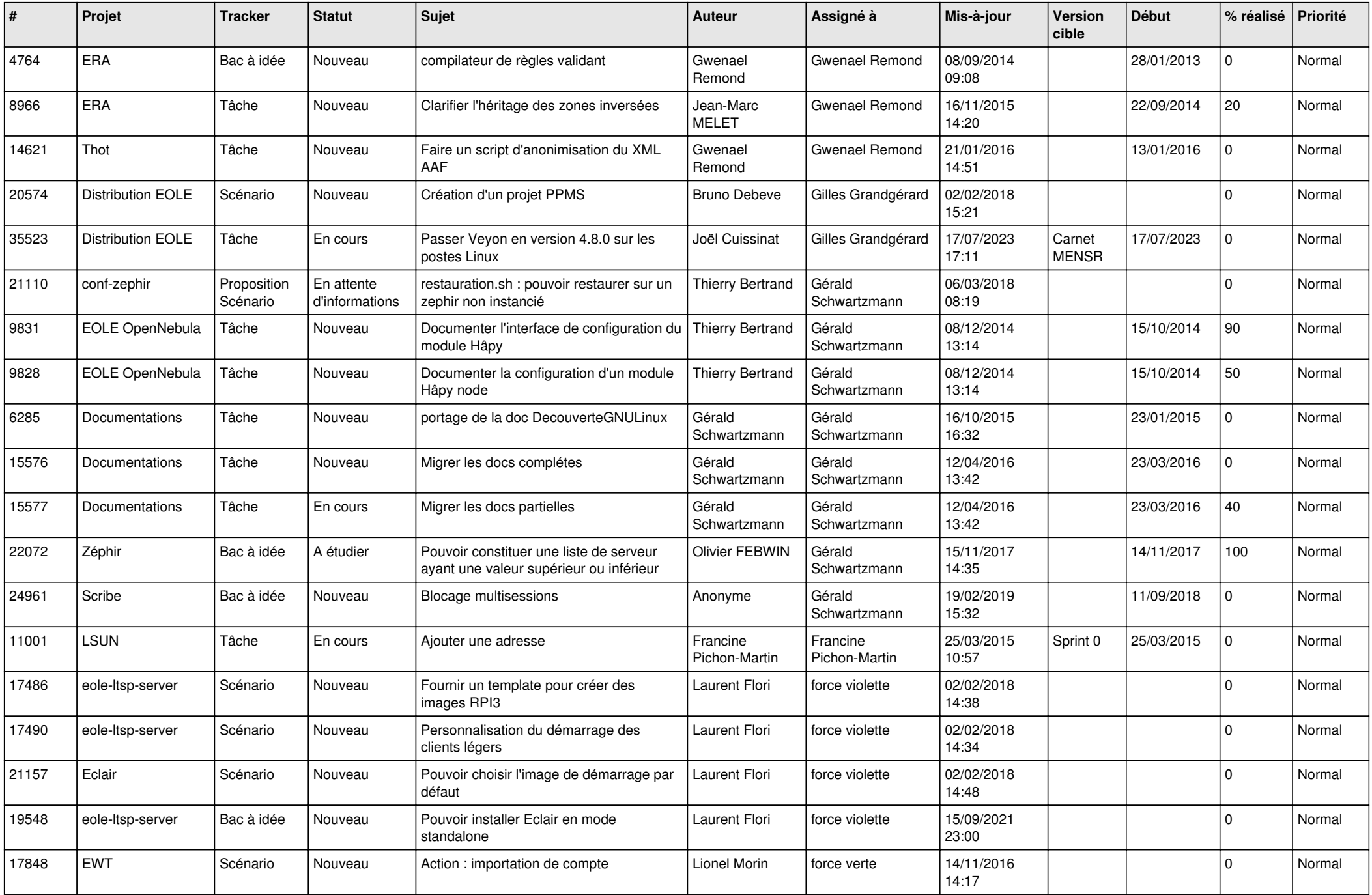

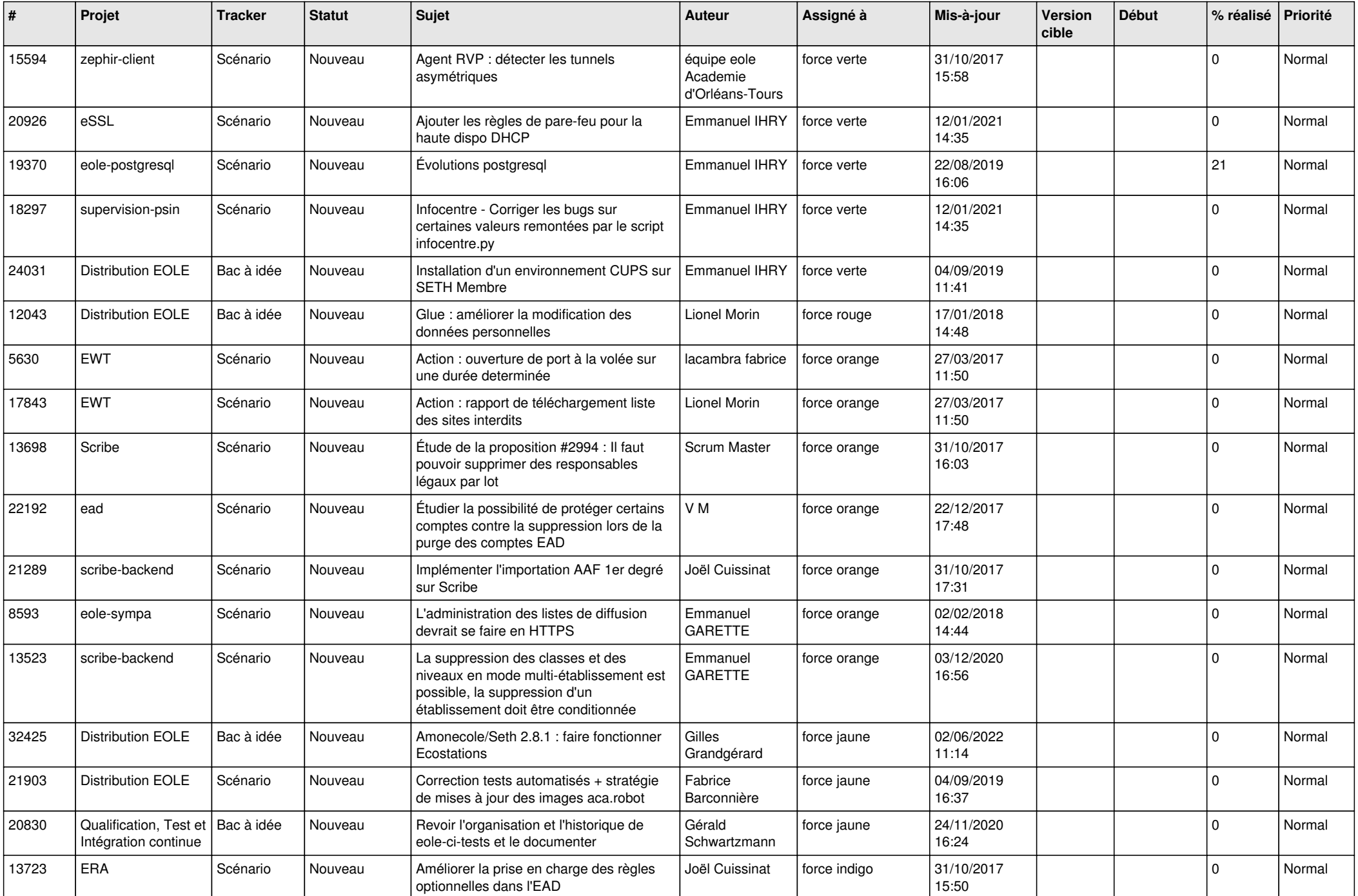

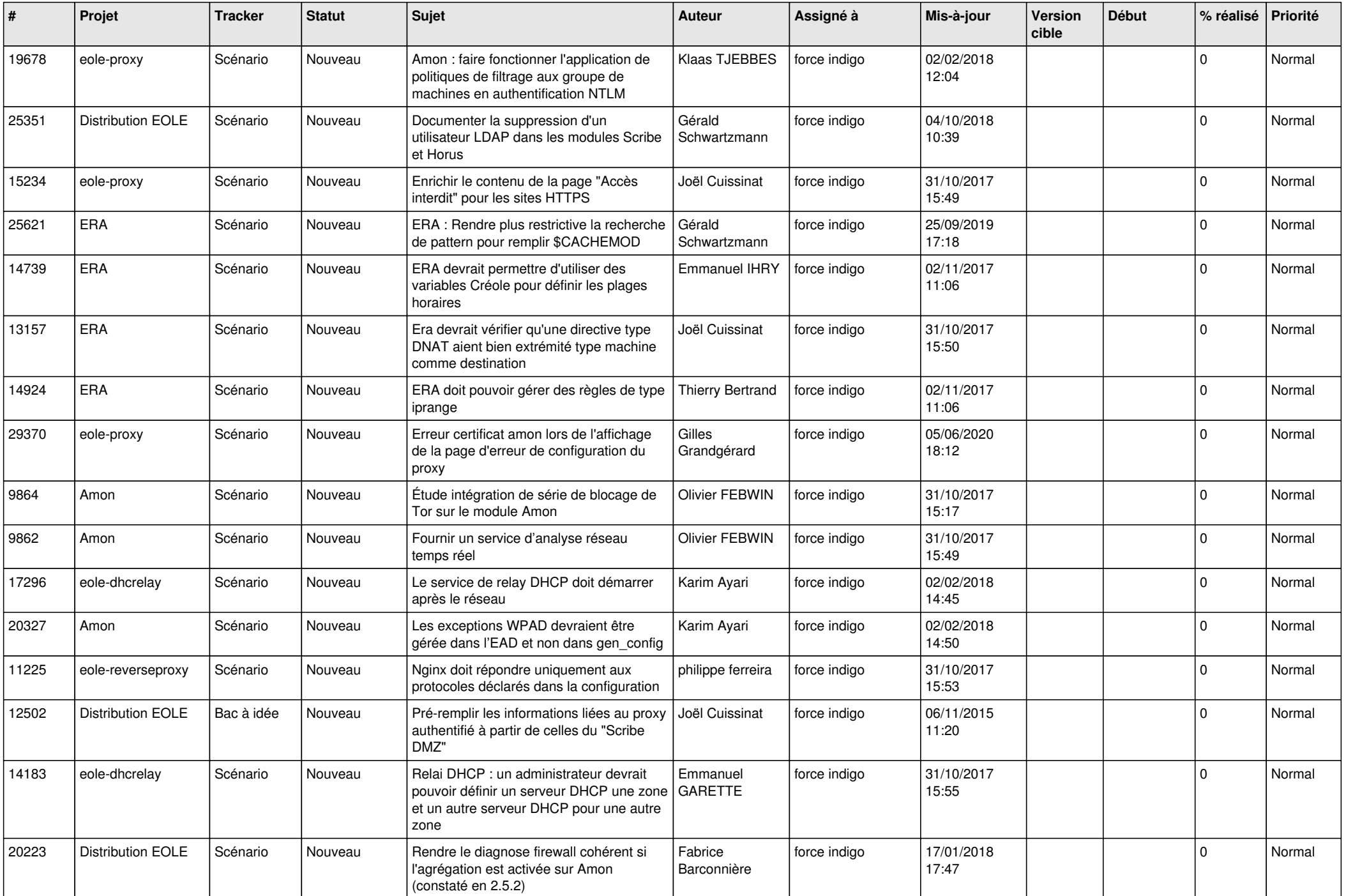

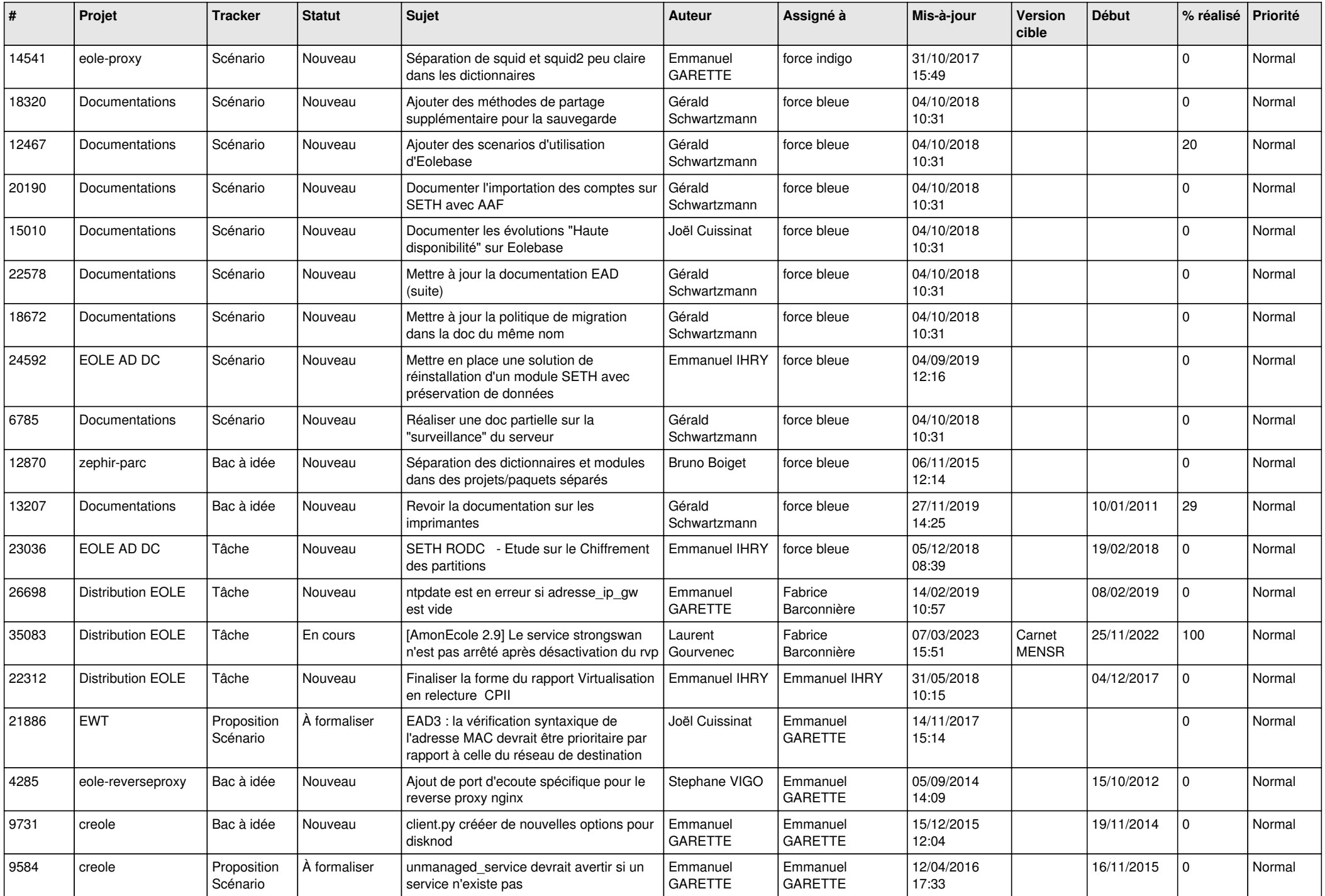

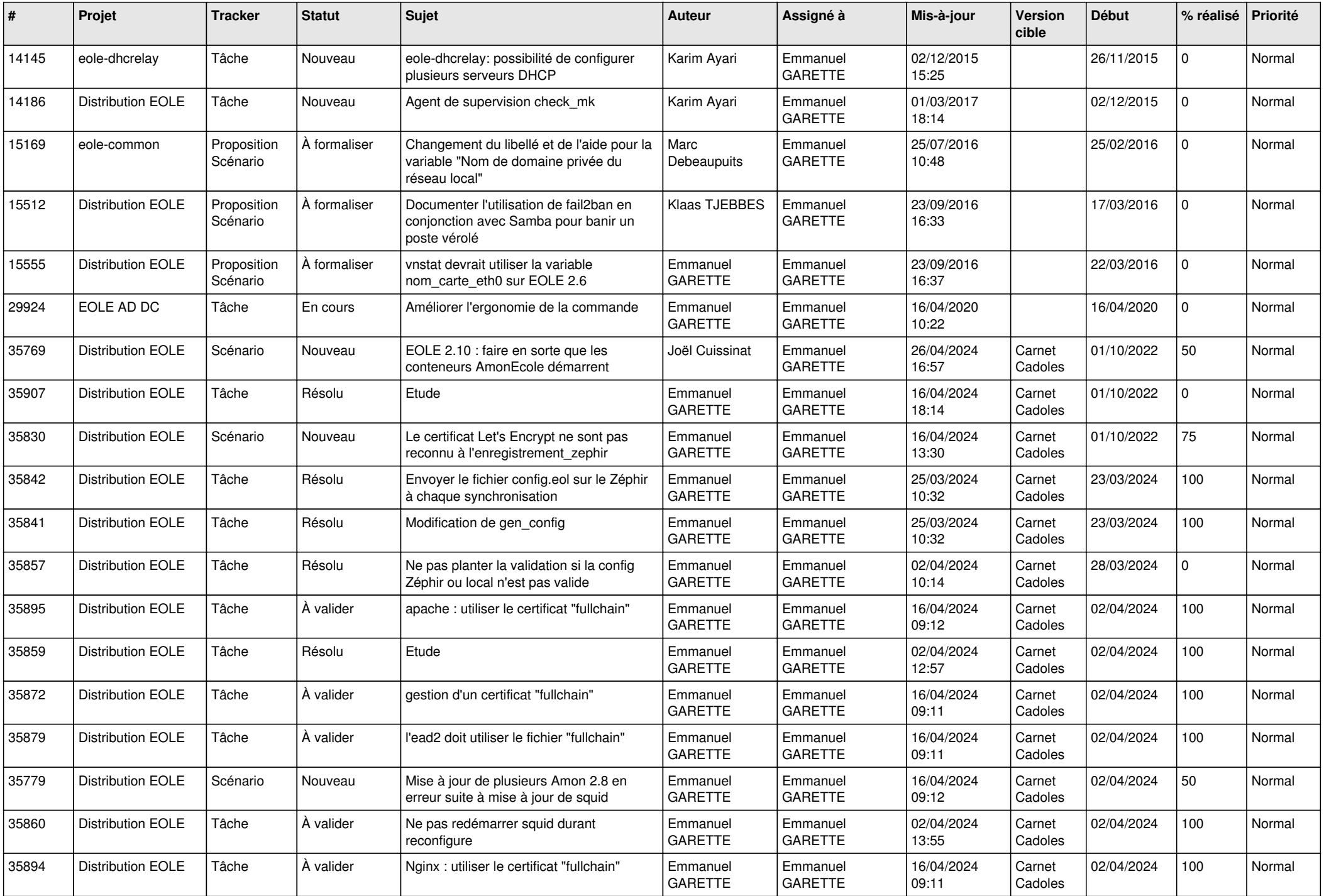

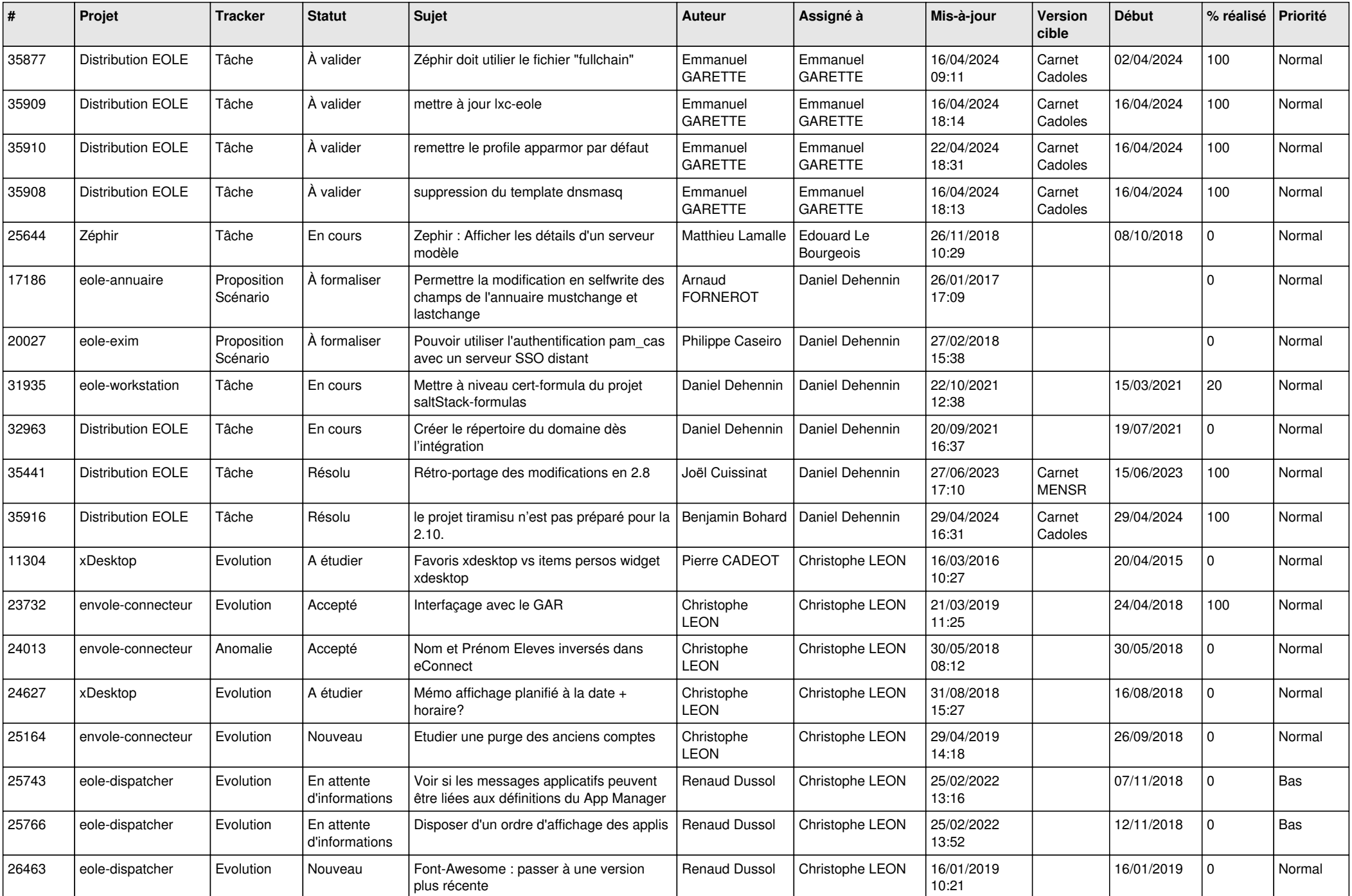

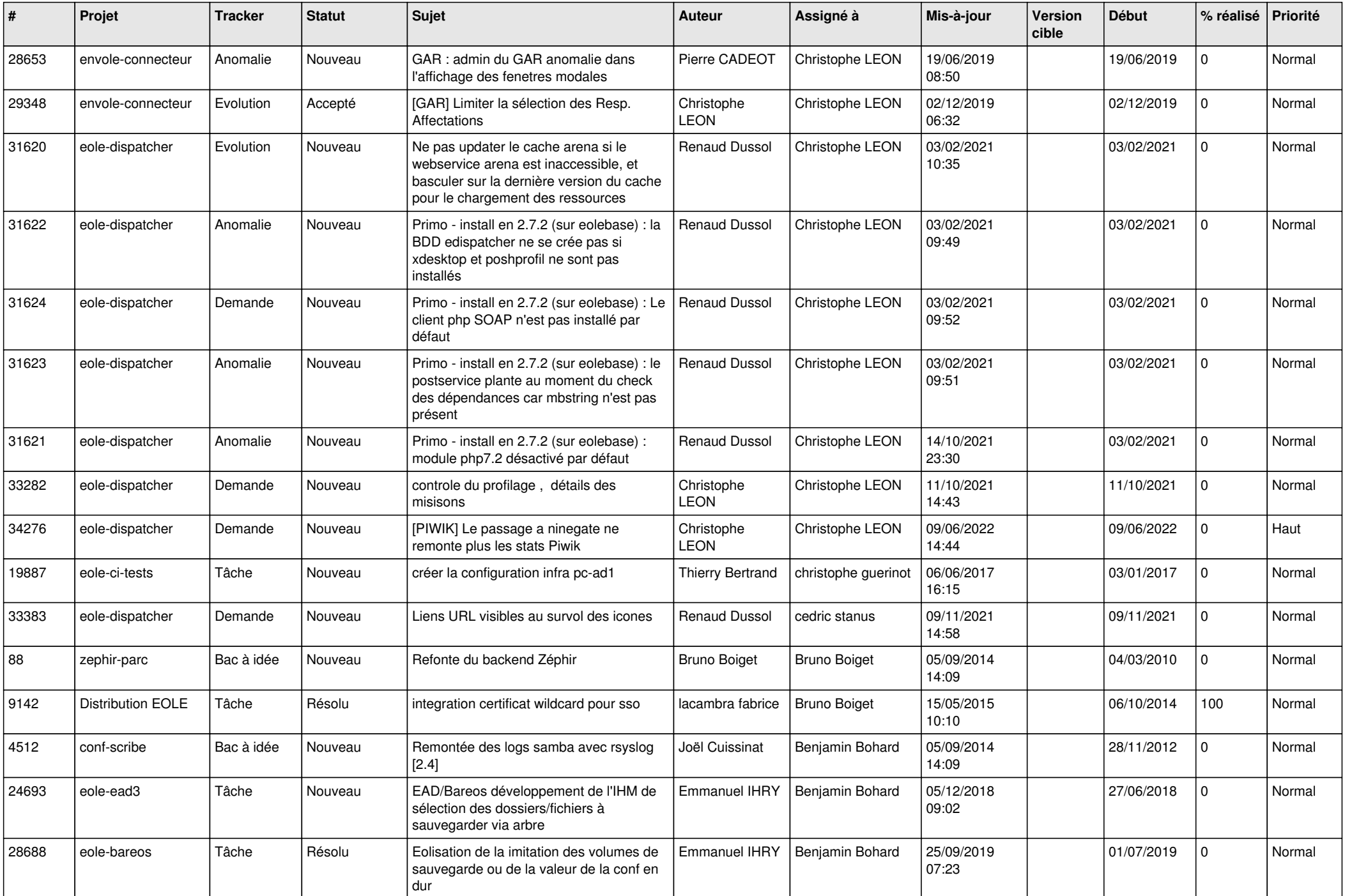

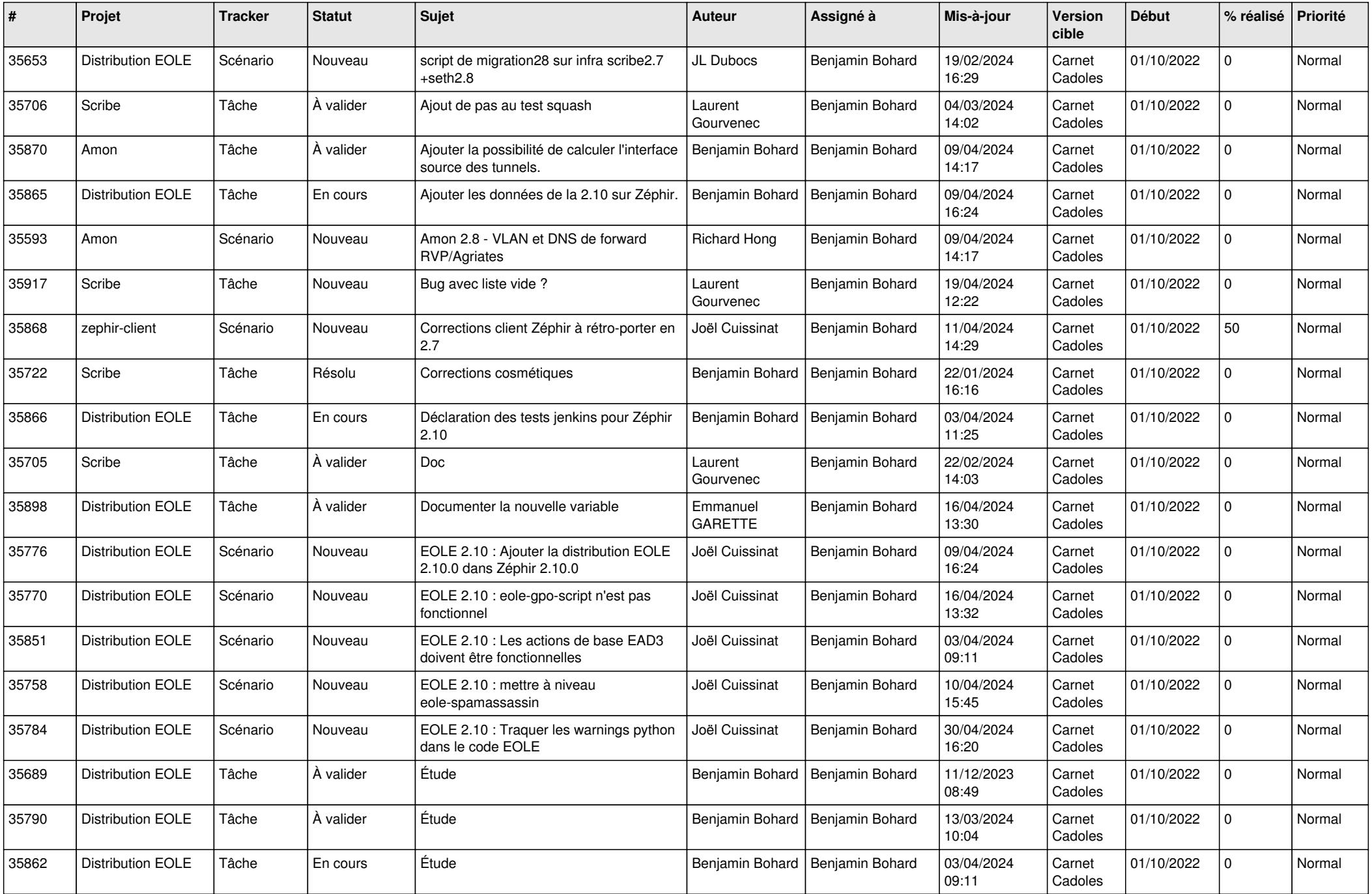

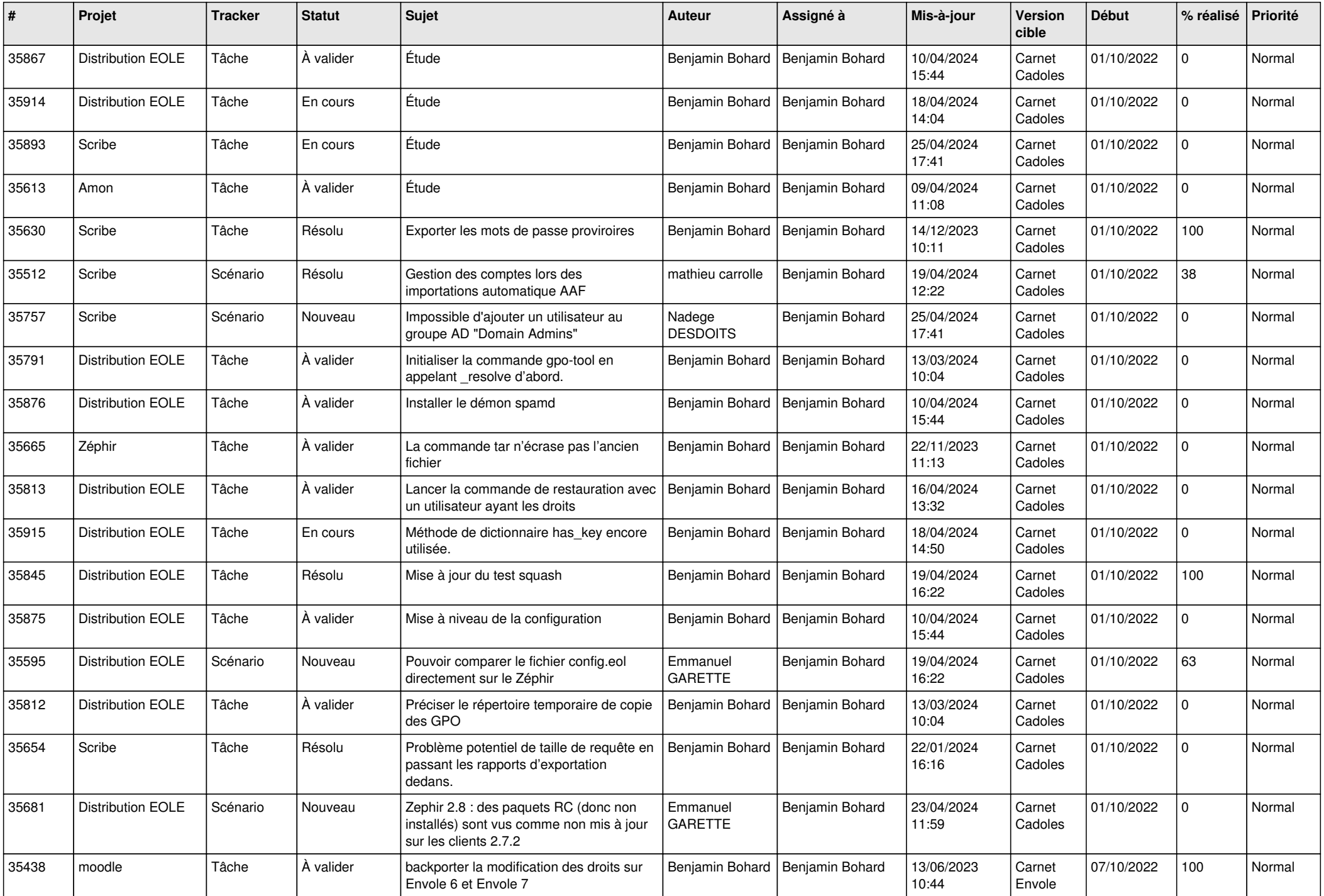

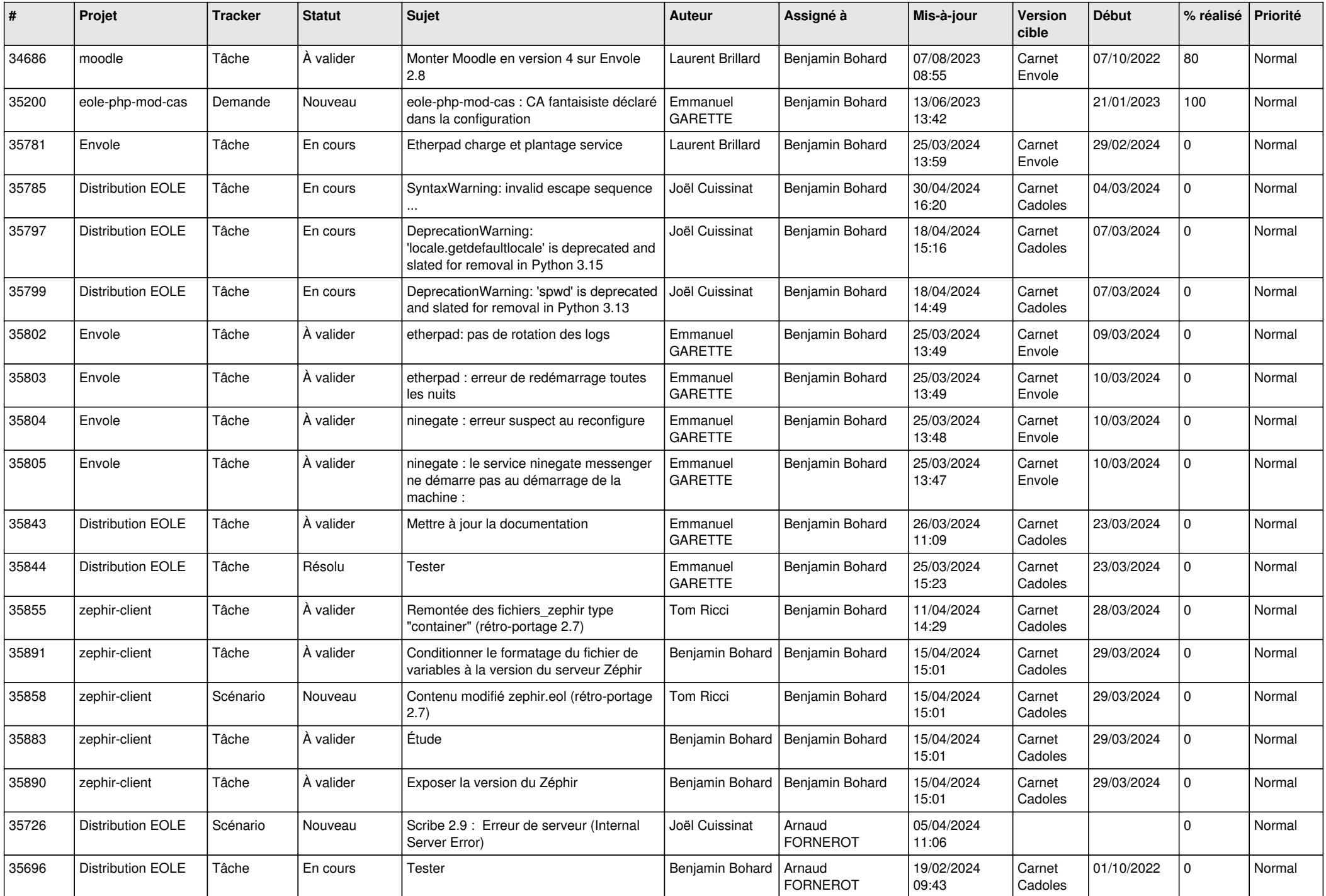

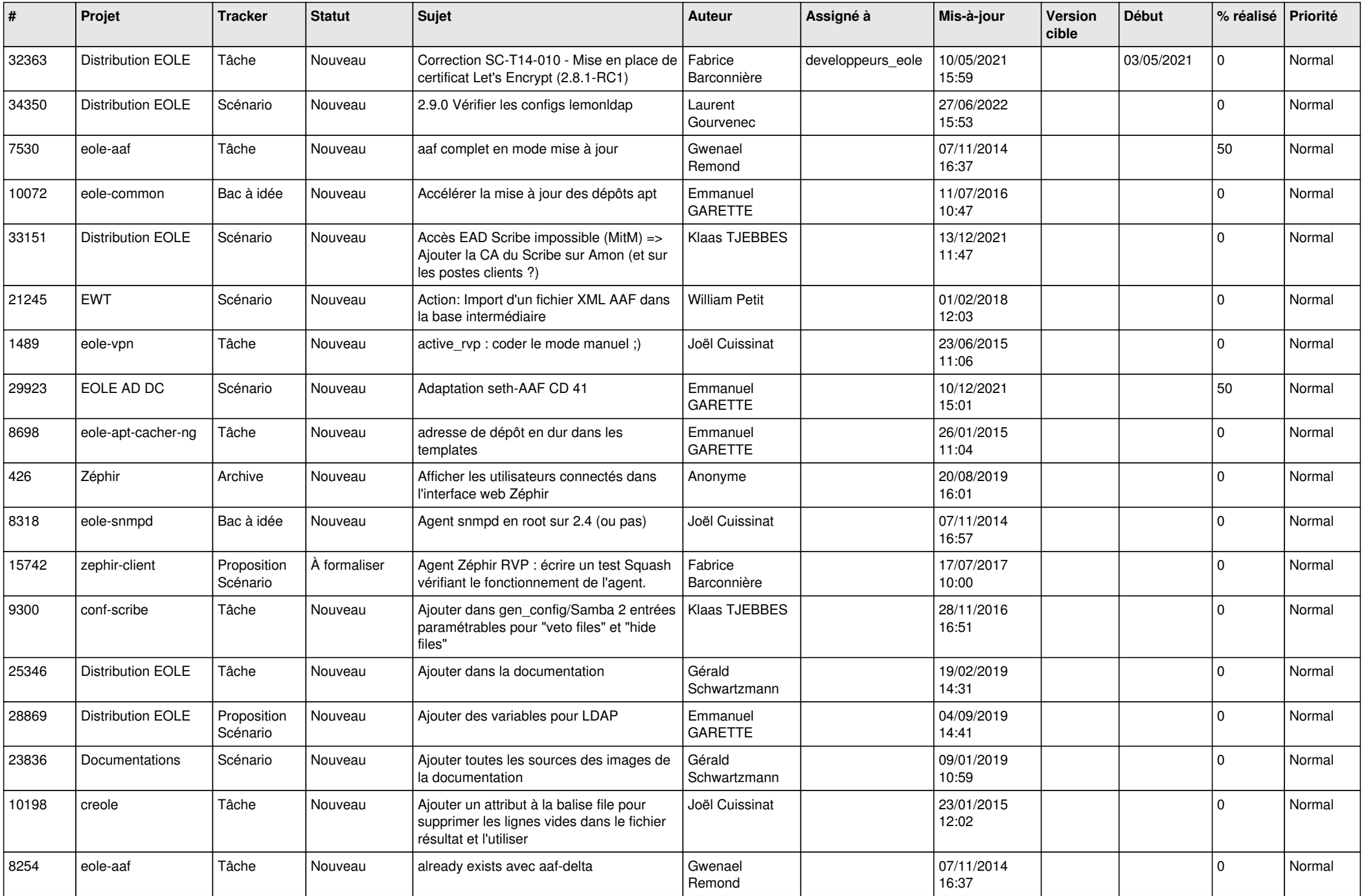

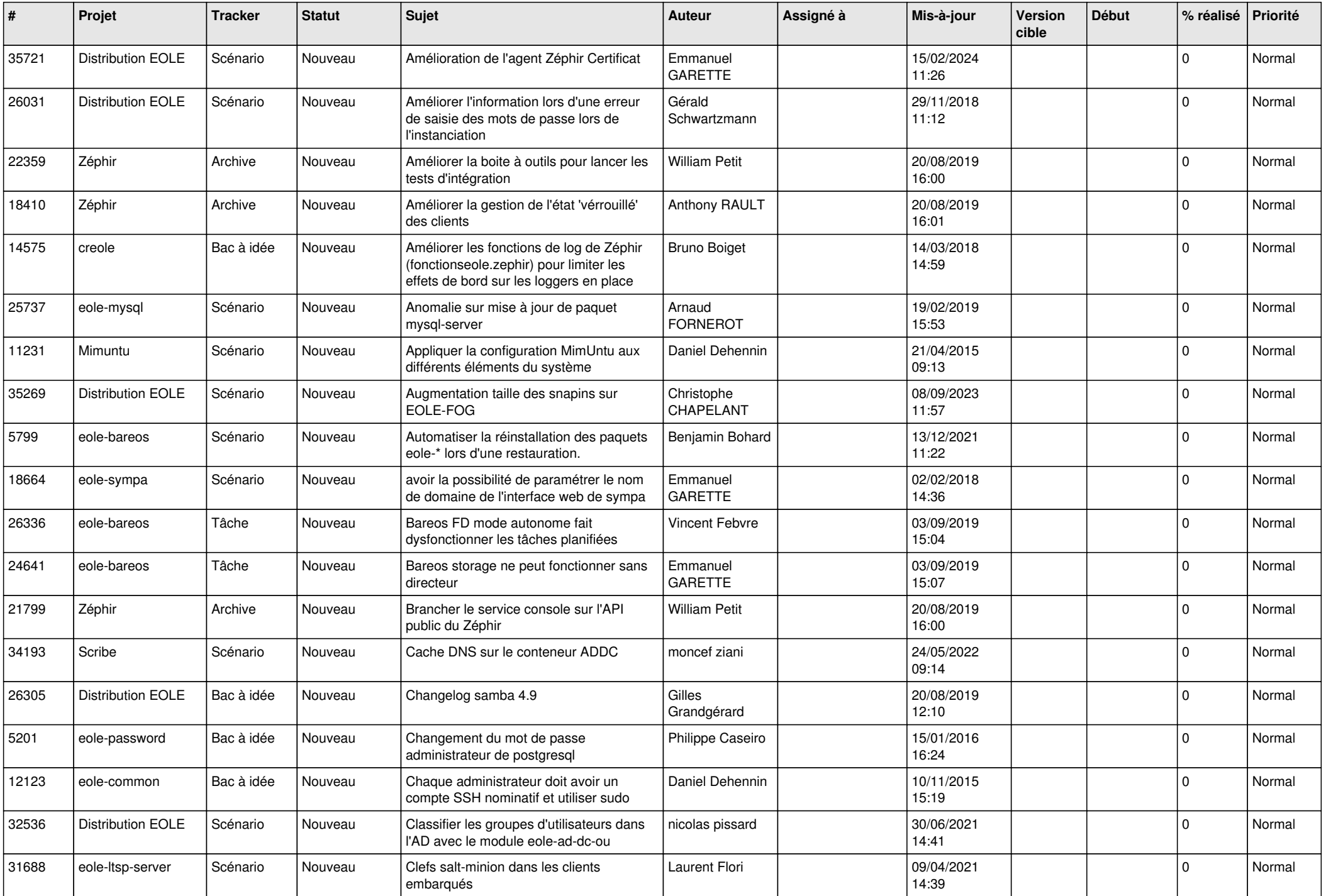

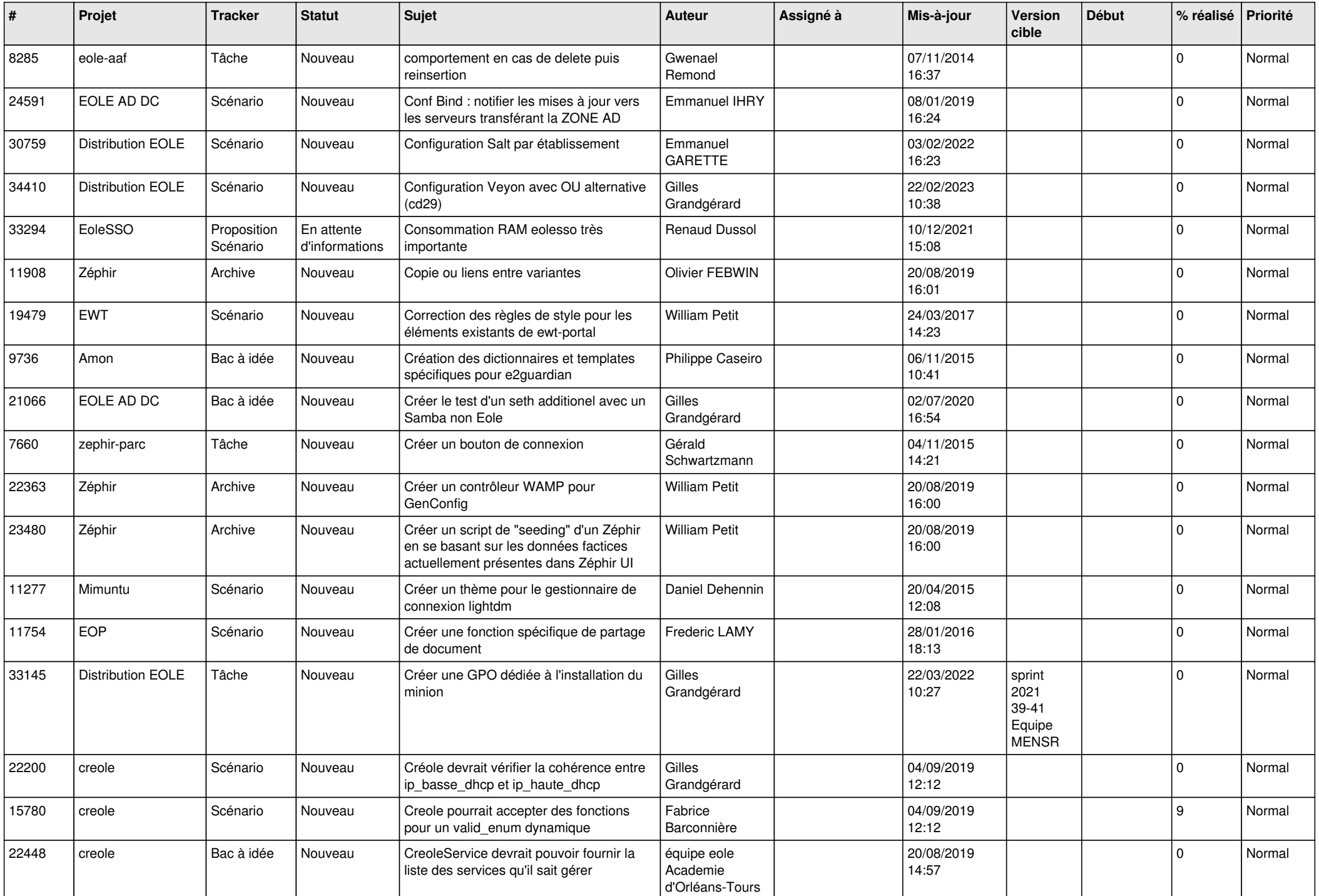

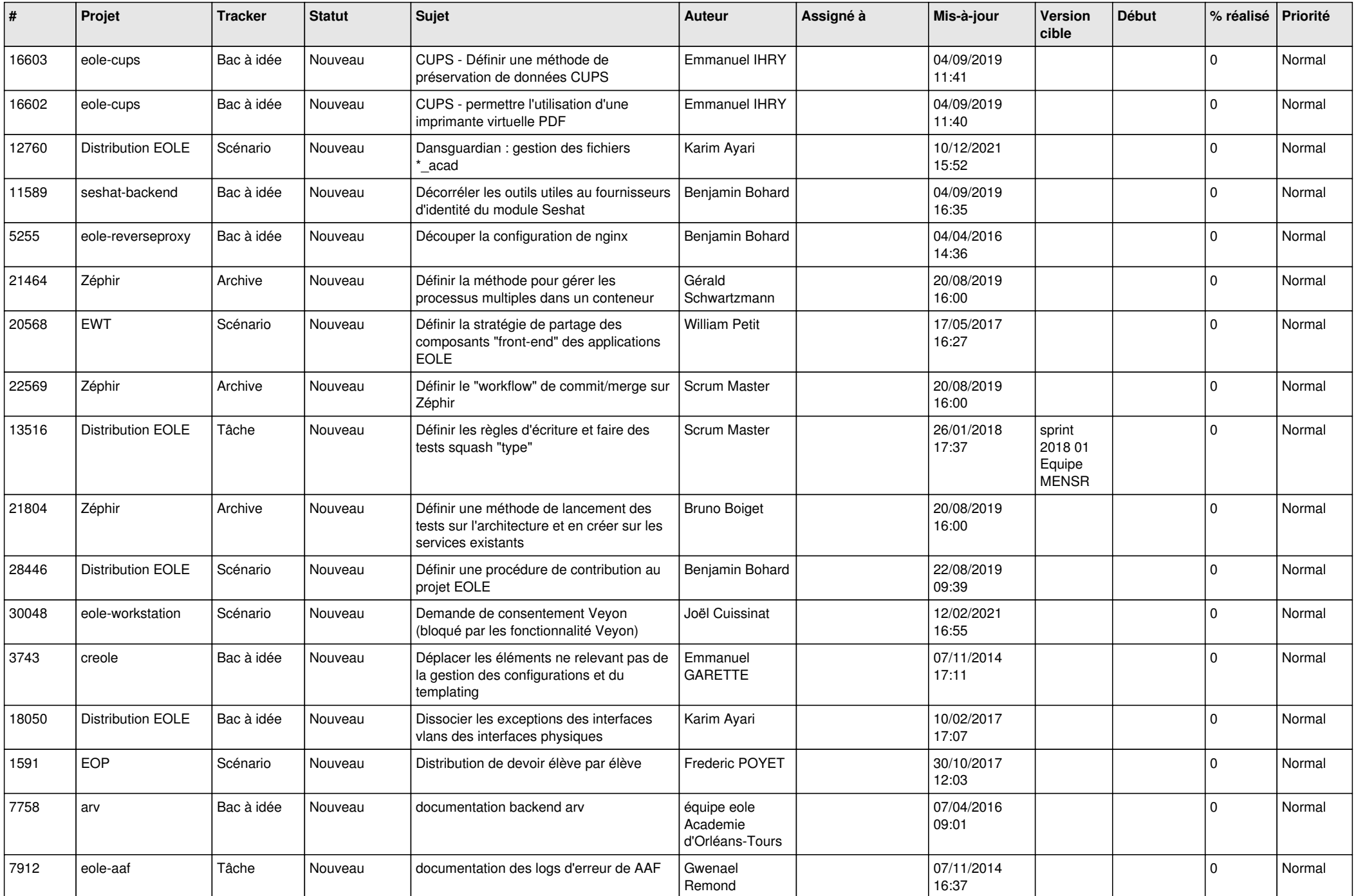

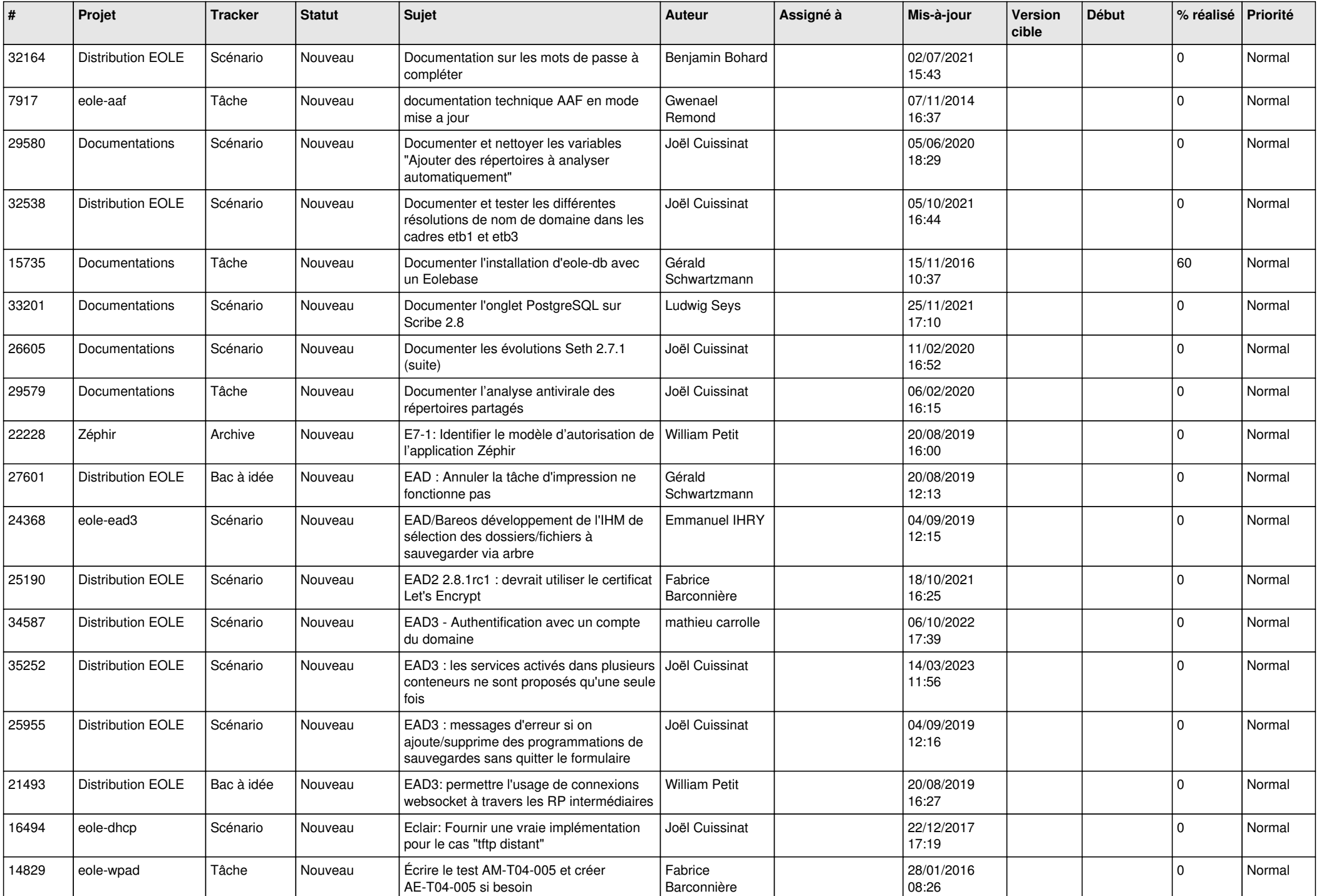

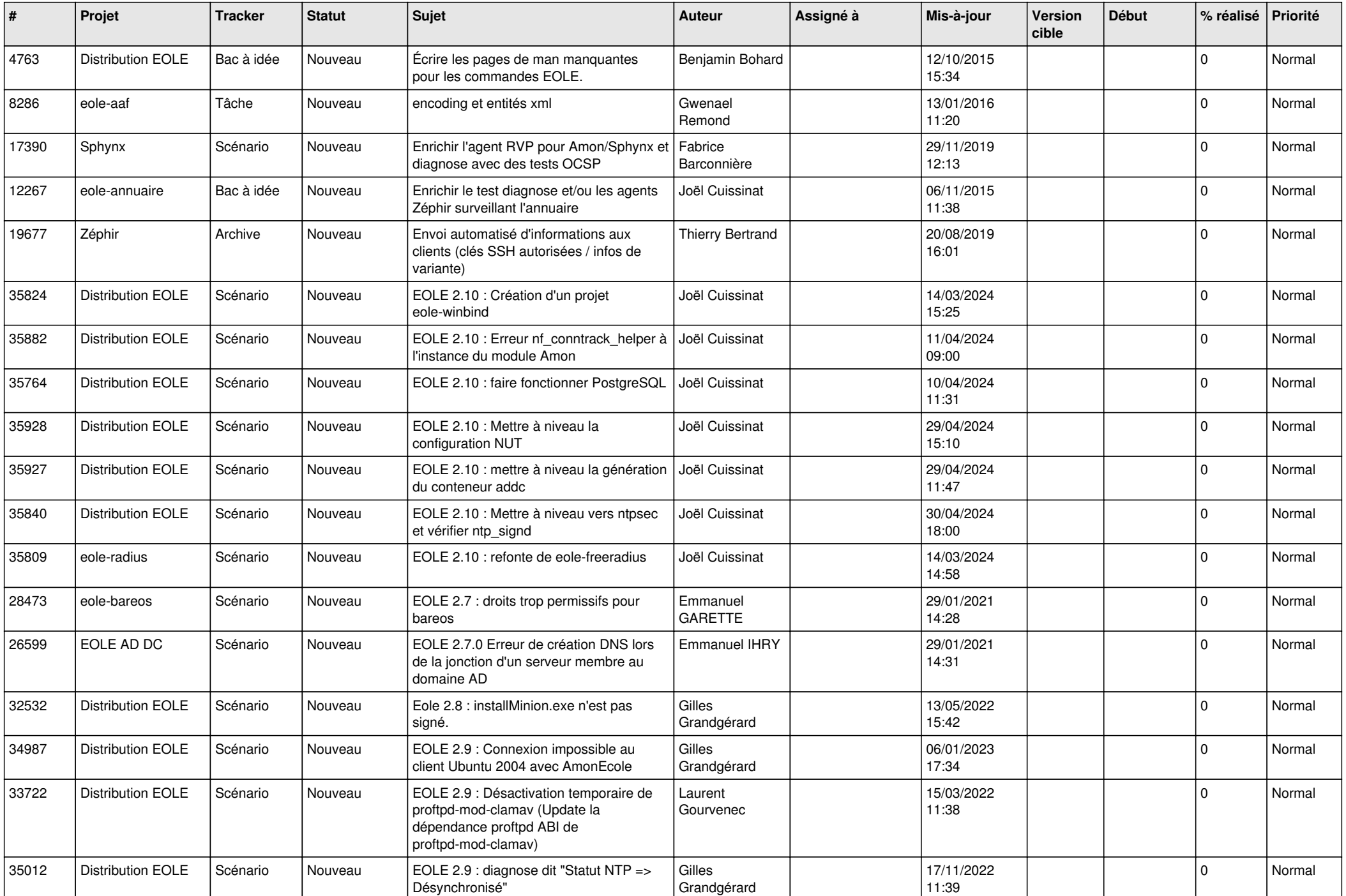

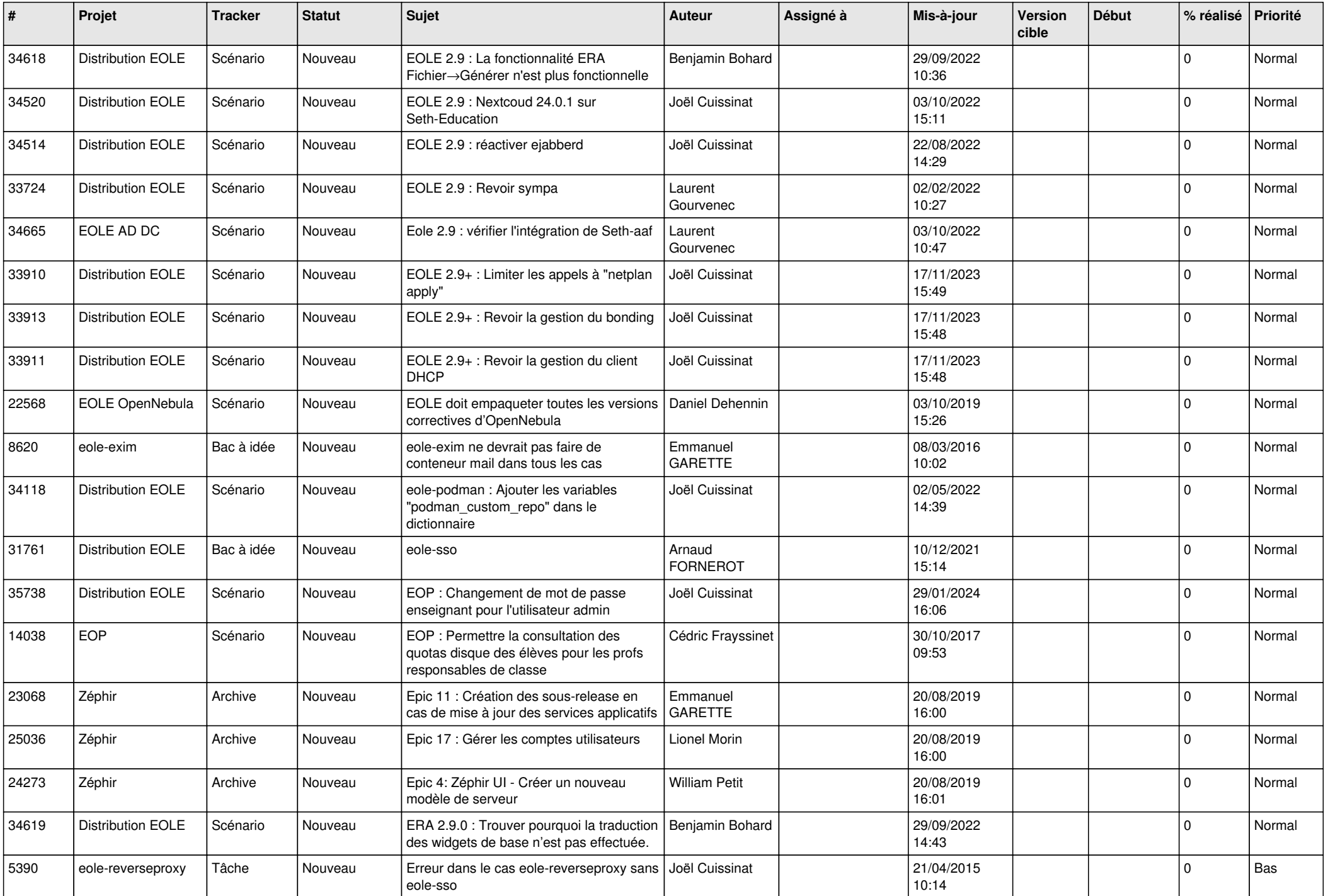

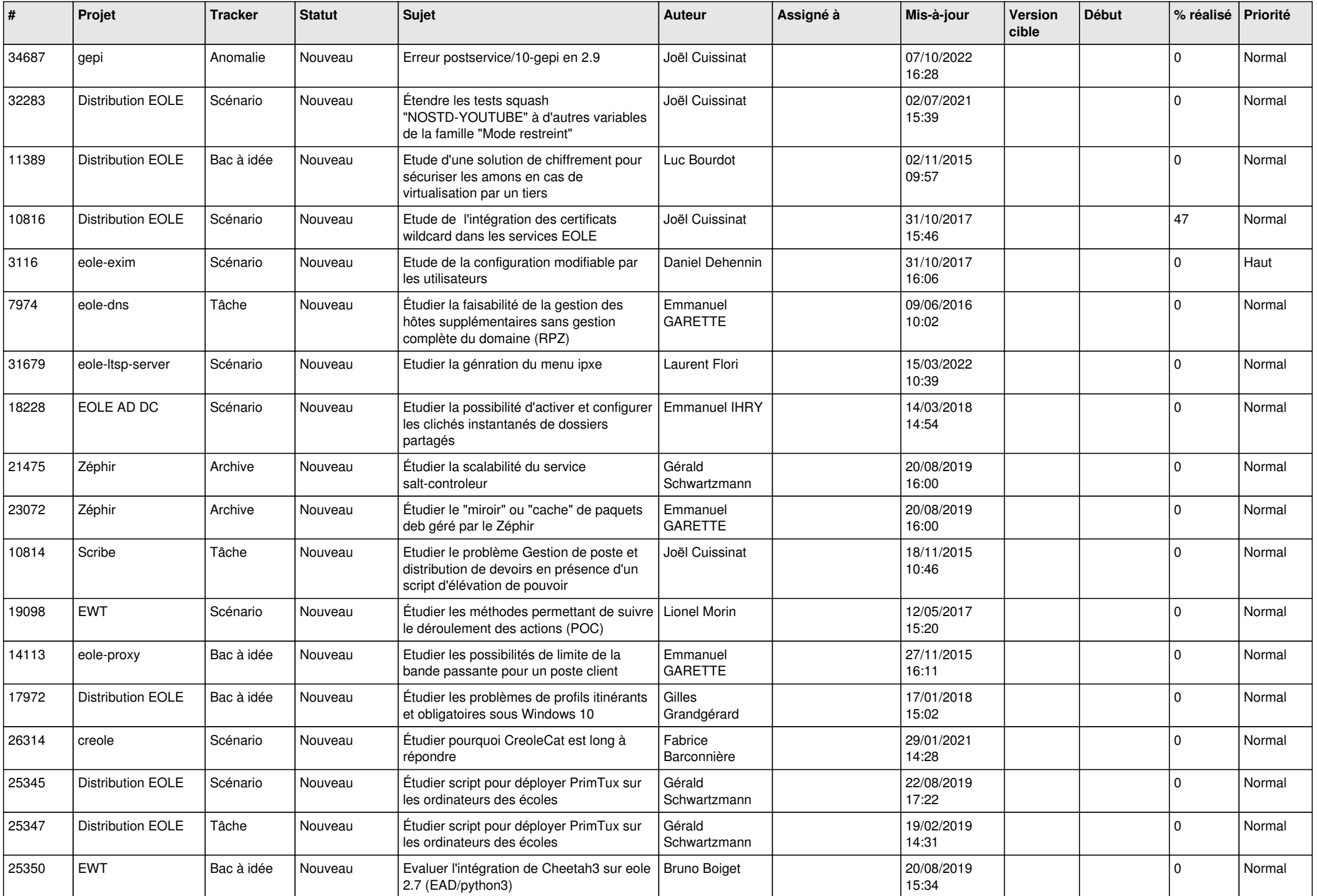

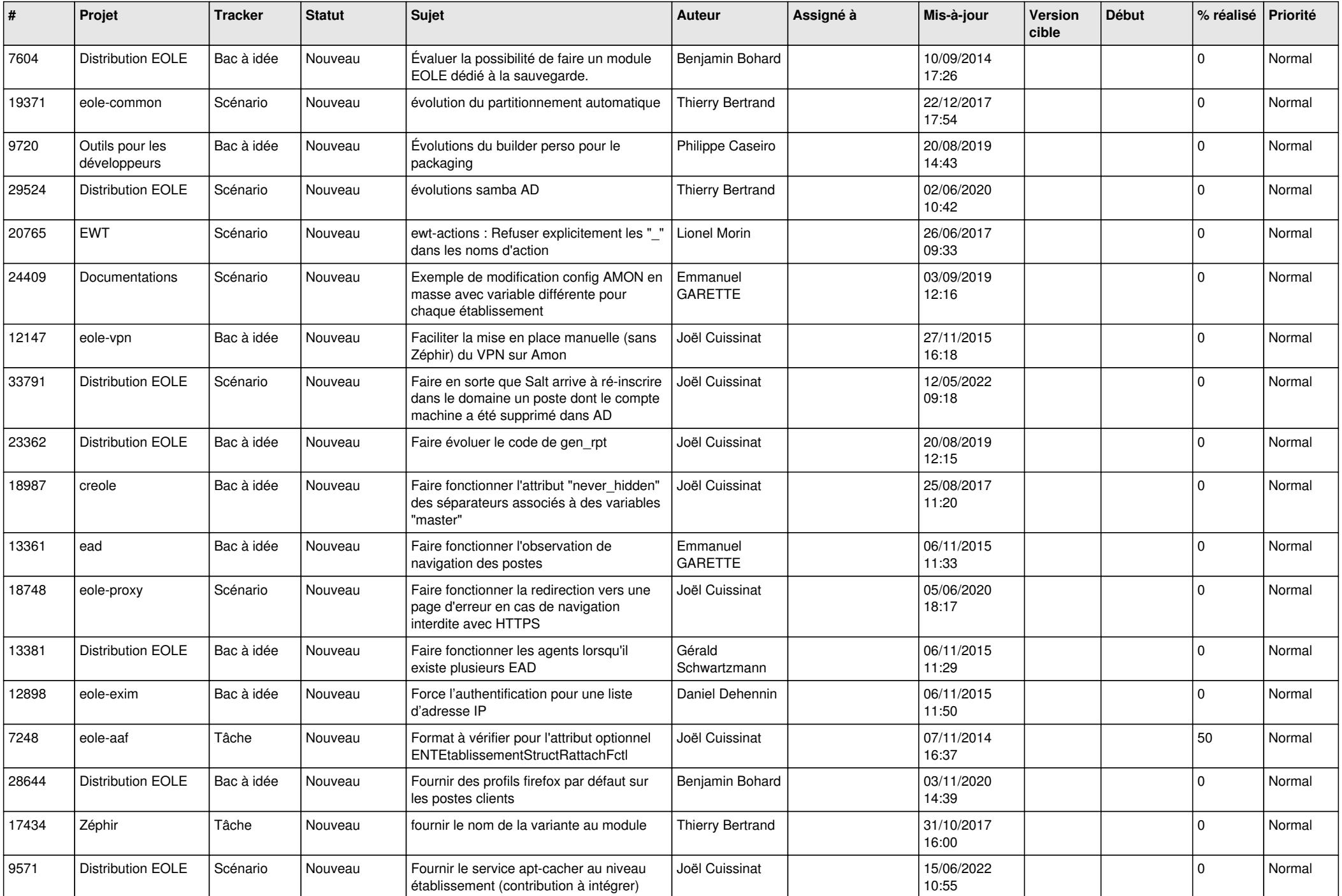

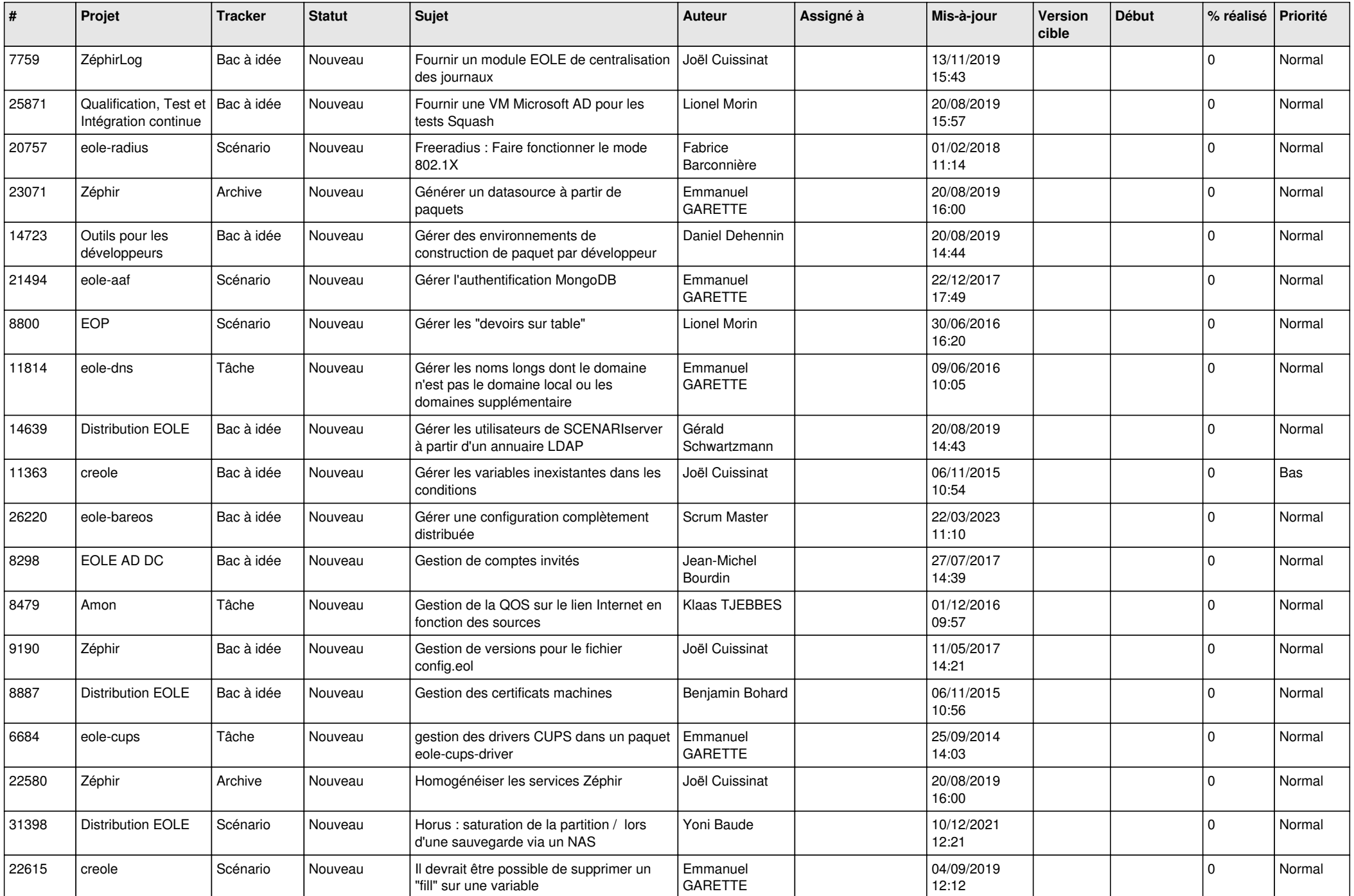

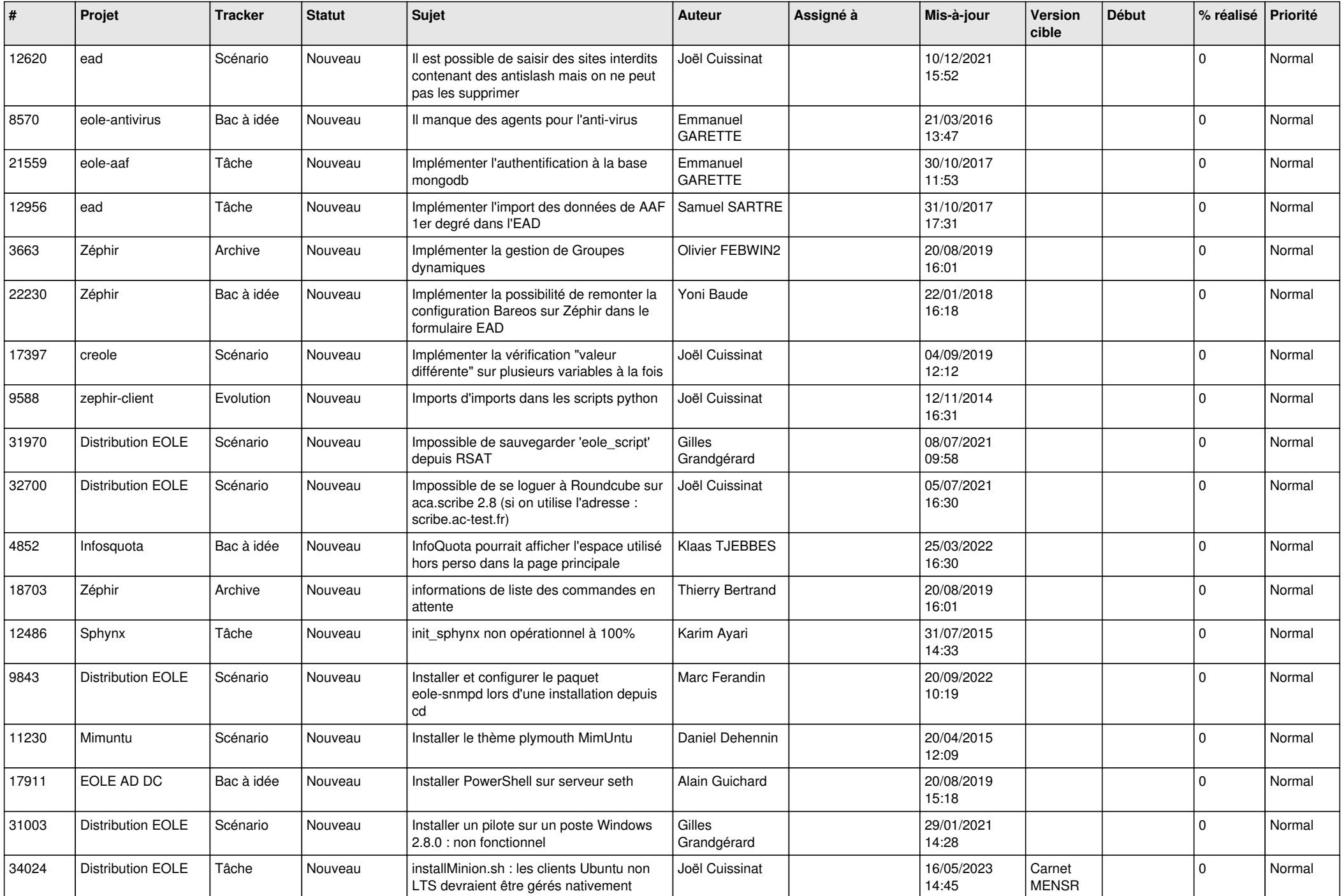

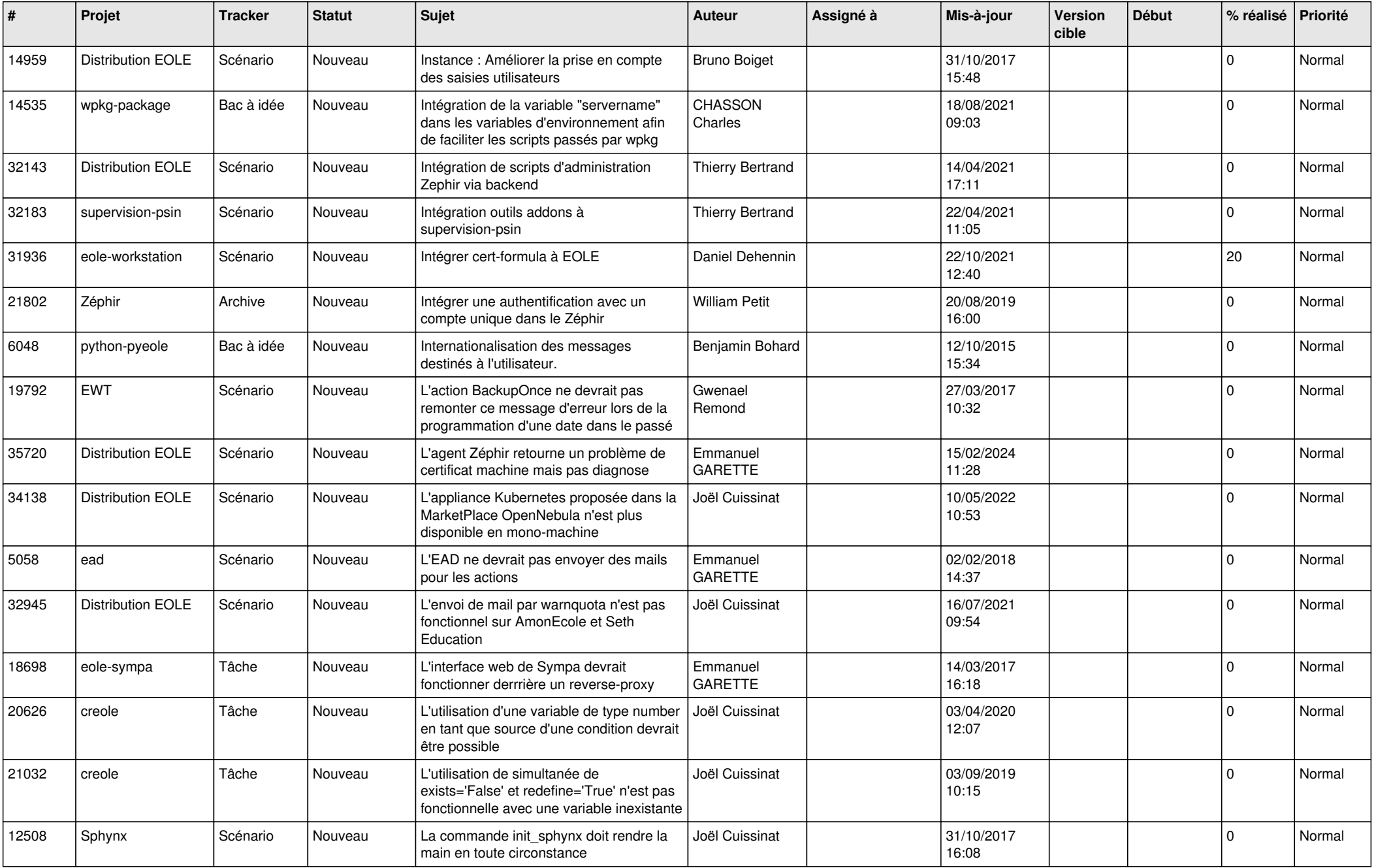

![](_page_26_Picture_484.jpeg)

![](_page_27_Picture_447.jpeg)

**...**